апреля 2016 г.). – Ульяновск, Ульяновский государственный технический университет, 2016. – С. 148-153. – Режим доступа : http://elibrary.ru/item.asp?id=26111555/

2. Бурлуцкая Н.А QR-Коды как средство повышения мотивации обучения / Н.А. Бурлуцкая // Электронныйнаучный журнал «Наука и перспективы» - №1. – 2016 [Электронный ресурс] – Режим доступа : http://nip.esrae.ru/12

3. Воронкін О. С. Можливості використання системи QR-кодів у вищій школі / О.С. Воронкін // FOSS Lviv 2014 : зб. наук. праць четвертої Міжнародної науково-практичної конференції (24–27 квітня 2014 р., м. Львів). – Львів, 2014. – С. 145–149 [Електронний ресурс] – Режим доступу : http://tdo.at.ua/publ/ distance\_education/qr\_cod/1-1-0-58.

УДК 371.1

ШВАРДАК М.В., БІЛАК Н. М., Мукачівський державний університет

## **ВИКОРИСТАННЯ ТЕХНОЛОГІЇ ВЕБІНАРУ ДЛЯ ПРОВЕДЕННЯ ПЕДАГОГІЧНИХ МАЙСТЕР-КЛАСІВ**

Закономірно, що для того, аби стати справжнім майстром своєї справи, вчителю необхідно постійно вчитися, вчитися один у одного. І кращим мотивом для цього повинен стати взаємообмін професійним досвідом, взаємонавчання, перманентне вдосконалення своєї педагогічної майстерності. Оптимальною формою для реалізації цієї мети на сьогоднішній день є, на наш погляд, майстер-клас, який сучасні педагоги зможуть переглянути за допомогою технології вебінару.

Вебінар – одна з форм (технологій) трансляції педагогічного досвіду, «віртуальний» online семінар (майстер-клас, нарада, лекція, презентація, конференція, круглий стіл, публічний захист роботи, тренінг, опитування), організований за допомогою Internet-технологій відповідними програмними засобами, який надає можливість ведучому (вчителю-Майстру, модератору, тренеру, консультанту, професіоналу, тьютору) передавати інформацію (досвід, знання, вміння, завдання), а учасникам отримувати інформацію і навчатися за допомогою віртуального зв'язку, в якому є можливість чути і бачити один одного, де б вони не знаходились [1].

Головна ознака вебінару – інтерактивність. Вчителі-слухачі можуть бачити і слухати вчителя-Майстра, відправляти йому запитання з аудиторії або давати стислі відповіді на поставлене всій аудиторії питання. При цьому вчитель-Майстер бачить і чує кожного із своїх слухачів. Такий вид спілкування дозволяє перейти на принципово новий рівень спілкування вчителів. Крім того, можливість слідкувати за жестами і мімікою співбесідника підвищує ККД сприйняття інформації до 60% [2].

Серед основних можливостей вебінарів – демонстрація імітаційних ігор, презентацій та відеофрагментів, перехоплення екрану, передача прав керівника іншому учаснику, використання текстового чату. Вчитель-Майстер при дистанційній формі навчання виступає у ролі помічника, наставника, радника, саме тому за кордоном він називається тьютором (tutor).

Перевагами вебінару над іншими формами трансляції педагогічного досвіду є: висока доступність для «відвідування» вчителями-слухачами (захід проводиться в закладі освіти, який найбільш зручний для більшості вчителівслухачів та вчителя-Майстра); значна економія часу на організацію (наявність обладнання в закладах освіти вчителя-Майстра та вчителів-слухачів); зручність для вчителів-слухачів (сприйняття інформації у звичній обстановці, без сторонніх шумів і т.ін.); інтерактивна взаємодія між вчителем-Майстром і вчителями-слухачами, а також вчителями-слухачами між собою; для участі у вебінарі бажаючому не потрібно якихось спеціальних знань [3].

Для організації вебінару необхідно мати (як для вчителя-Майстра, так і вчителів-слухачів): комп'ютер з налаштованим аудіо та/або відеообладнанням (колонки або навушники, мікрофон та web-камера); встановлений і правильно налаштований браузер; встановлений Flash-програвач; встановлена програма Skype; встановлений контакт з опорним закладом освіти з питань упровадження інформаційно-комунікаційних технологій у програмі Skype.

На сьогодні є можливість дистанційного навчання з використанням програми Skype, яка дозволяє вести діалог з вчителями-слухачами у режимі online. Можливості цієї програми передбачають роботу в online режимі, коли співрозмовники бачать і чують один одного, а також обмін текстовою та ілюстративною інформацією. При необхідності можна пересилати файли різних обсягів. Можливості цієї програми виходять за рамки спілкування між двома учасниками. Можна підключити до розмови інших учасників обговорення. А це вже відеоконференція.

Алгоритм проведення віртуального майстер-класу на основі використання технології вебінару такий:

І.Налагодження зв'язку між опорним закладом освіти з питань упровадження інформаційно-комунікаційних технологій та модератором, вчителем-Майстром.

1.1. Відкриваємо програму Skype.

1.2. Знаходимо адресу в програмі Skype опорного закладу освіти з питань упровадження інформаційно-комунікаційних технологій, з яким заплановано захід.

1.3. У визначений час повинні клікнути на надіслане організаторами посилання і підключитися у режимі Skype.

1.4. Виходимо на зв'язок – і бачимо учасників вебінару через веб-камеру.

ІІ. Хід майстер-класу.

2.1. Модератор представляє вчителя-Майстра і надає йому слово, який:

а) презентує свій педагогічного досвід; б) обґрунтовує основні ідеї педагогічної технології, яку застосовує; в) аналізує перспективний педагогічний досвід.

2.2. Обговорення відеозапису майстер-класу, а саме: а) визначення основних прийомів і методів роботи, які були використані; б) коротка характеристика результативності використовуваної технології; в) обговорення

авторської моделі майстер-класу (усвідомлення індивідуального стилю професійної діяльності педагога, його авторської інноваційної ідеї).

2.3. Запитання вчителю-Майстру по методиці проведення майстер-класу.

2.4. Рефлексія. Дискусія за результатами спільної діяльності вчителя-Майстра і вчителів-слухачів (Вчителі-слухачі, які беруть участь у віртуальному обговоренні спілкуються між собою. Після цього за потреби модератор може у текстовому чаті вебінару або іншими способами оцінити роботу вчителівслухачів і надати рекомендації або висловити свої побажання).

2.5. Заключне слово вчителя-Майстра (відповіді на зауваження і пропозиції).

ІІІ. Завершення.

Модератор висловлює подяку вчителю-Майстру та вчителям-учасникам за участь у заході та пропонує надсилати на електронну адресу модератора свої пропозиції щодо тематики наступного майстер-класу [4].

Отже, сьогодні все більш актуальним стає питання інтеграції інноваційних методик навчання, насамперед інформаційно-комунікаційних, у традиційну шкільну практику, у систему методичної роботи, зокрема. Саме тому вебінар є доступною, зручною і ефективною формою для проведення майстер-класів.

## **Література**

1. Віртуальна школа професійного становлення молодого педагога – Інтернет заходи. [Електронний ресурс]. – Режим доступу : http://oipopp@ukr.net

2. Майстер-клас як форма діяльності віртуальної школи професійного становлення молодого педагога: методичні рекомендації / [автор Н.В. Розіна]. – Видавництво. - Черкаси: ЧОІПОПП, 2013. – 20с.

3. Творча школа "Майстер-клас" / Є. Долинина, Р. Рахмані, І.Мамаєва // Учитель. –  $2003. - N_2 5. - C. 44-74.$ 

4. Що таке вебінар? [Електронний ресурс]. – Режим доступу : http://dl.kharkiv.edu/mod/resource/view.php?id=826.

УДК 159.954-057.874

ШВАРДАК М.В., ШКРОМИДА В.В., Мукачівський державний університет

## **ОСОБЛИВОСТІ РОЗВИТКУ ТВОРЧИХ ЗДІБНОСТЕЙ ДІТЕЙ МОЛОДШОГО ШКІЛЬНОГО ВІКУ**

Відомо, що молодший шкільний вік є сензитивним періодом для розвитку творчих здібностей, адже саме в цьому віці дитина вперше усвідомлює зв'язок між нею і навколишніми, починає орієнтуватися в громадських мотивах поведінки, моральних оцінках, значущості конфліктних ситуацій. Відповідно, можемо говорити про те, що в цьому віці формування особистості набуває уже свідомої форми. Якщо в дошкільному віці провідною діяльністю була гра, то в молодшому шкільному – навчання – еквівалент трудової діяльності.

У молодшому шкільному віці вперше відбувається поділ гри і праці,

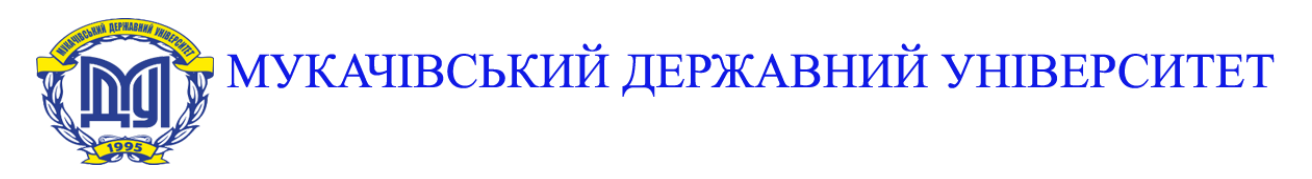

**89600, м. Мукачево, вул. Ужгородська, 26 тел./факс +380-3131-21109 Веб-сайт університету: [www.msu.edu.ua](http://www.msu.edu.ua/) E-mail: [info@msu.edu.ua,](mailto:info@msu.edu.ua) [pr@mail.msu.edu.ua](mailto:info@msu.edu.ua) Веб-сайт Інституційного репозитарію Наукової бібліотеки МДУ: [http://dspace.msu.edu.ua:8080](http://dspace.msu.edu.ua:8080/) Веб-сайт Наукової бібліотеки МДУ: <http://msu.edu.ua/library/>**